### draft-harrison-regext-rdap-mirroring

#### ●●●

Tom Harrison [\(tomh@apnic.net\)](mailto:tomh@apnic.net) George Michaelson ([ggm@apnic.net\)](mailto:ggm@apnic.net) Andy Newton ([andy@arin.net\)](mailto:andy@arin.net) IETF 104 REGEXT Working Group

# What is RDAP mirroring?

- A protocol for retrieving all of the data from an RDAP server's data store, and for keeping a local copy of that data up to date over time
- Use cases:
	- When the overhead of querying the remote RDAP server is too high
	- When there's a need to analyse the RDAP data set as a whole
	- When a client wants to provide access in its own right to the remote RDAP server's data

## How does it work?

- The server hosts an update notification file (UNF), which contains links to a snapshot and a series of deltas
- A snapshot contains all of the server's RDAP data as at the time of generation
- A delta is used to record changes that have happened since the snapshot was generated

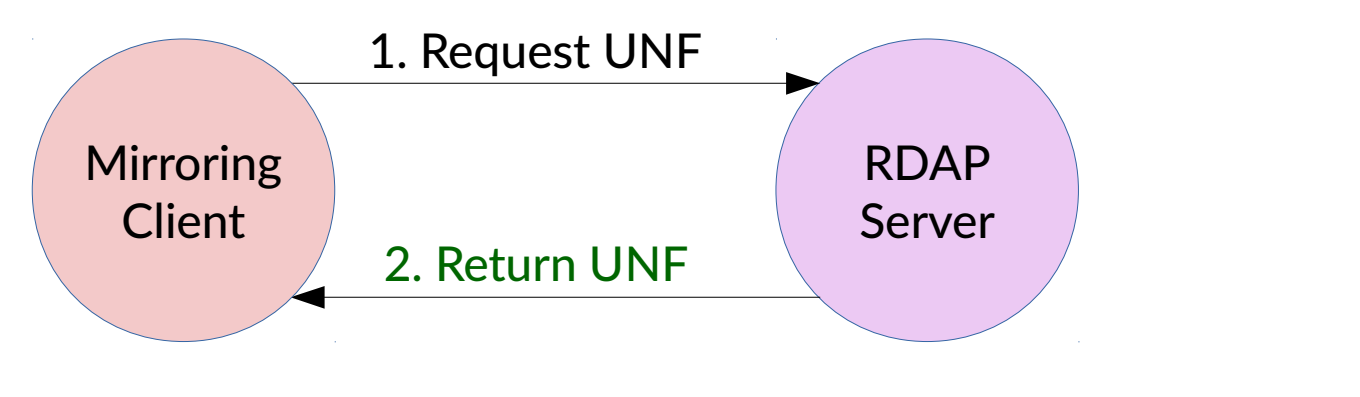

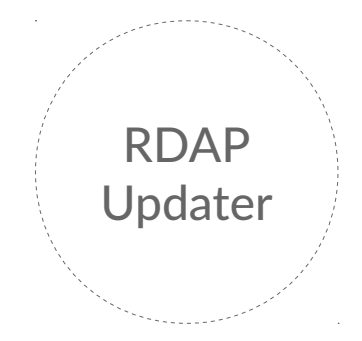

```
{ "version": 1,
 "refresh": 3600,
  "snapshot": {
    "uri": "https://example.com/snapshot-1.json",
    "serial": 1,
  },
  "deltas": [] }
```
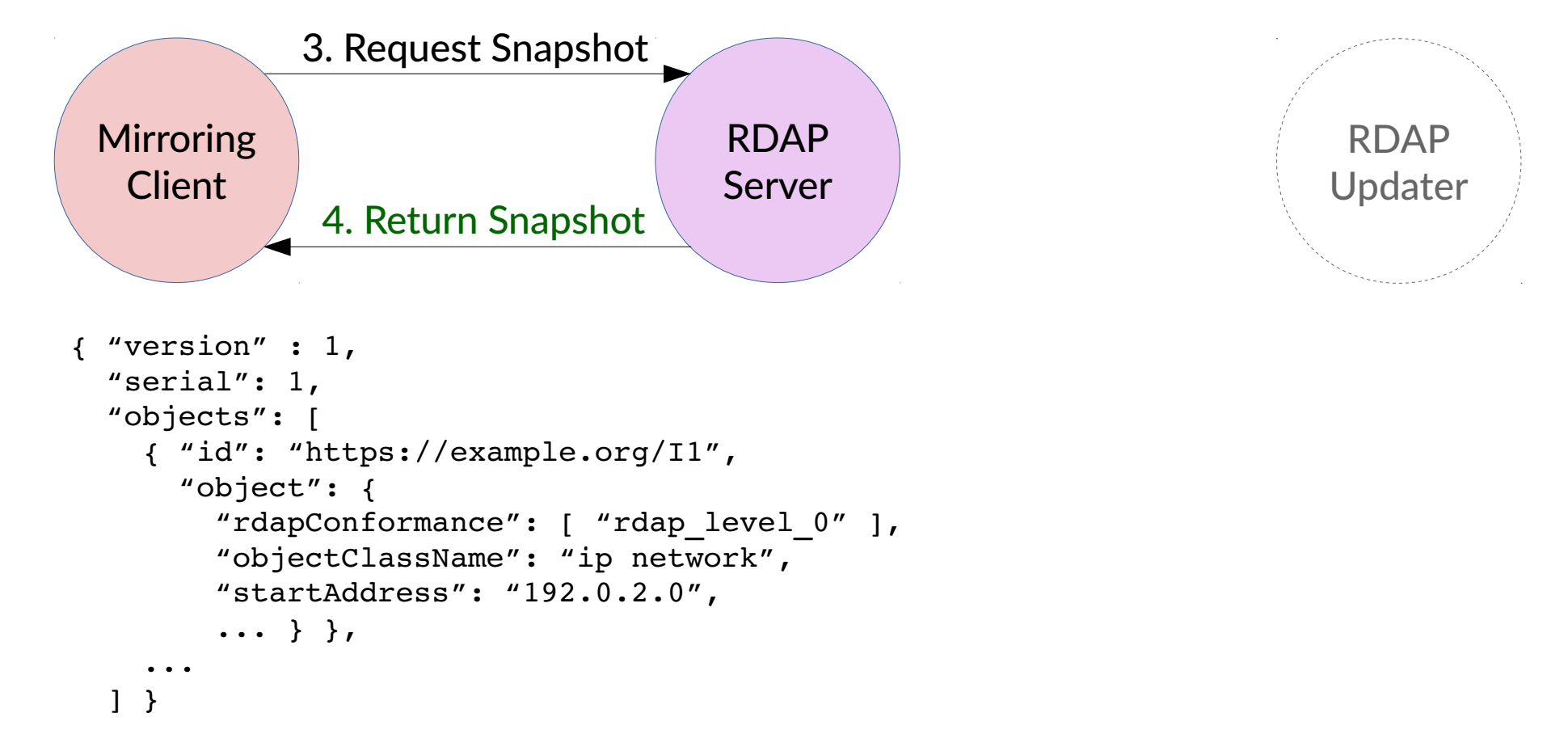

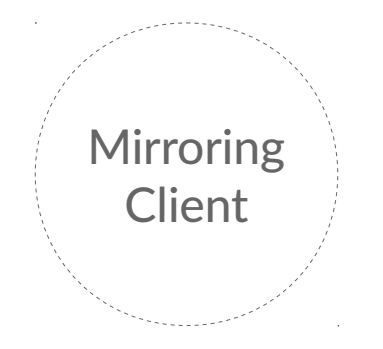

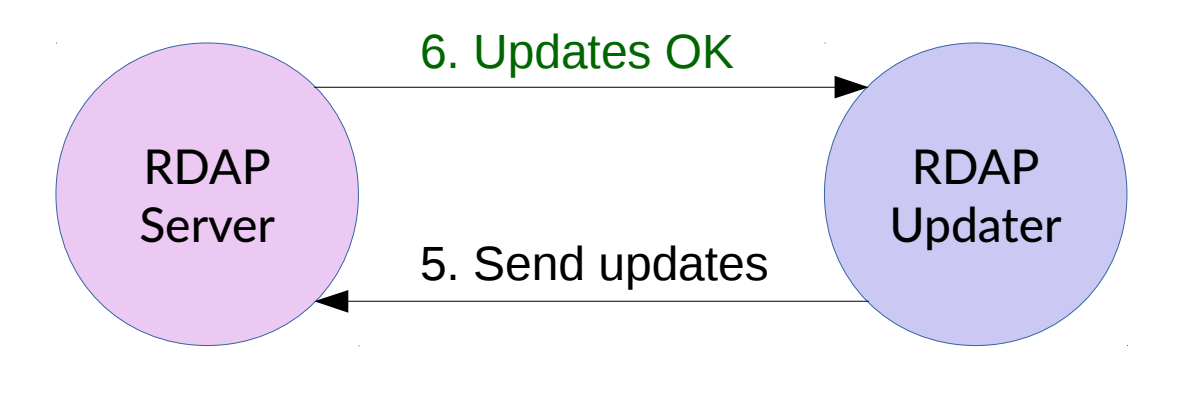

```
{ "rdapConformance": [ "rdap_level_0" ],
 "objectClassName": "ip network",
  "startAddress": "192.0.2.0",
"name": "updated-name",
  ... }
```
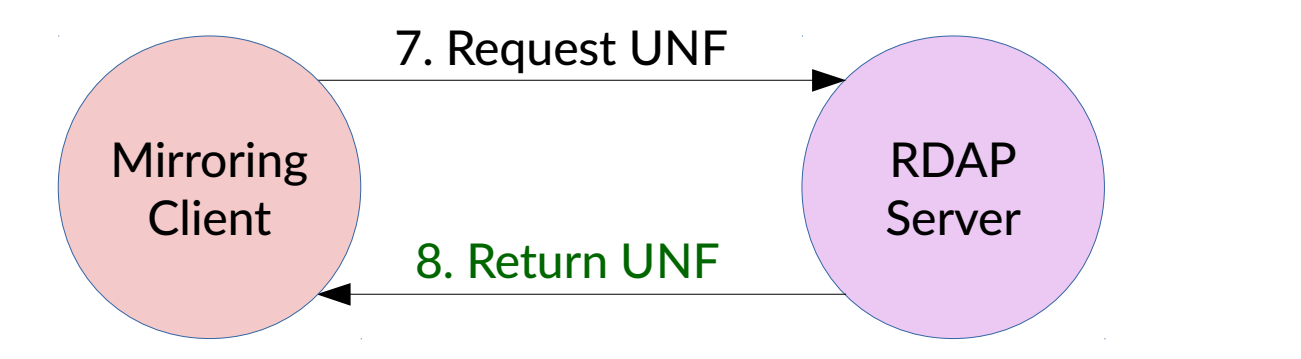

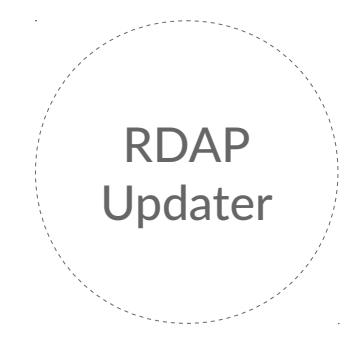

```
{ "version": 1,
  "refresh": 3600,
  "snapshot": {
    "uri": "https://example.com/snapshot-1.json",
    "serial": 1
  }, 
  "deltas": [
    { "uri": "https://example.com/delta-2.json",
     "serial": 2 \} ] }
```
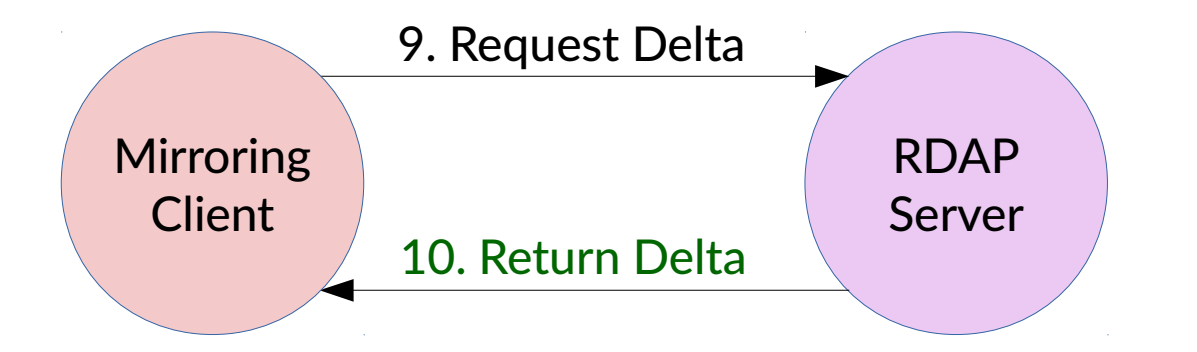

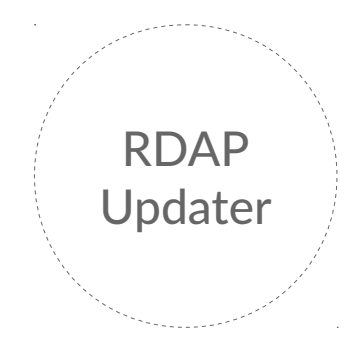

```
{ "version" : 1,
 "serial": 2,
 "removed_objects": [],
"added or updated objects": [
    { "id": "https://example.org/I1",
      "object": {
        "rdapConformance": [ "rdap_level_0" ],
        "objectClassName": "ip network",
        "startAddress": "192.0.2.0",
        "name": "updated-name",
        ... } },
  ] }
```
### Miscellaneous features

- Define default set of response attributes
	- Terms and conditions, port43, etc.
- Refer to other RDAP objects by reference
- Server may specify requested refresh rate

# Open topics

- Is this useful in the domain name context?
- Not looking for adoption just yet